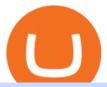

email binance support top 5 brokerage firms lend crypto best cryptocurrency exchange 2017 avatrade go

AvaTradeGO - Mobile FX and CFD Trading App AvaTrade

abc song for baby - abcdefghijklmnopqrstuvwxyz - abcd song .

 $https://lh3.googleusercontent.com/proxy/q2Wc9xsT8bc8E2osthuAFoWhnZYOaNrot07sDn6ls38xYozVG4zE\\ 6D-AyrDwTZ967CbDT-o4IFj7QTNszza9tX87qsseEn2KzkokxaUq06581sHqdx-0qkUPwfaMQjJHuC_-d2HyQ-g5JFk6In1g-iBrjUD6bVzBYBnfGGwZ=s0-d|||Forex Trading Kapa | Forex Hunter Ea|||1024 x 783$ 

The broker also lowered its option base charge and per-contract fee. The firm also increased its trading discount for Wells Fargo Portfolio customers from \$2 to \$3. Robo Accounts Another change the top 10 stock brokerage firms has seen is a move away from self-directed and traditionally-managed accounts towards automated investment management.

https://fnembrasil.org/blog/wp-content/uploads/avatrade-review.jpg|||Revisao do forex AvaTrade corretor. plataformas AvaTrade ...|||1400 x 933

Download MT4 for PC BDSwiss

Lend crypto assets with Ledger Live Ledger Support

https://www.cryptocustomercare.org/wp-content/uploads/2021/07/How-Do-I-Contact-Binance-Support.jpg|||H ow Do I Contact Binance Support? & Do I Contact Binance Support? & Do I Contact Binance Support || 1280 x 800

Download MT4 for Mac BDSwiss EU

The Most Powerful Trading Bot - Sign-Up Now

Bitcoin companies should be as transparent as Bitcoin - and we are proud to be the first digital asset lending company to complete a Proof-of-Reserves attestation by a top-25 public accounting firm, Armanino LLP. Ledn clients can anonymously verify that their assets are included in the periodic reports. Read more >.

Kava price today, KAVA to USD live, marketcap and chart.

MetaTrader 4 on BDSwiss. BDSwiss Forex MT4 has taken the MetaTrader MT4 platform (the industry leading front end platform) and optimized it with the BDSwiss advanced technology to create a user-friendly trading interface designed to support traders of all levels.

Top 100 Best Cryptocurrency List in 2017 - Coin Time Machine

Top 10 Cryptocurrency Exchanges 2017 - AtoZ Markets

Verified Forex Broker Reviews - Compare Best Forex Brokers

Top 10 Stock Brokerage Firms: Best Rated Online Brokers 2022

https://www.bdswiss-kr.com/app/uploads/2019/06/video web trader.png|||BDSwiss

Webtrader

BDSwiss|||1440 x 960

Real Estate Investing - Invest with Transparency

https://bitcoinke.io/wp-content/uploads/2020/02/Binance-Community-Giveaway.jpg|||[BINANCE

GIVEAWAY] Binance is Giving Away Over \$1,100,000 ... || 1600 x 900

Lend Your Crypto Ledger

Does Binance.US have a customer service phone number? Extraction Fee. How to contact Binance.US support.

Learn about Kava CoinMarketCap

What is KAVA? - AZCoin News

Top Ranked ETF - How This ETF Ranked First - forbes.com

Installing the BDSwiss Forex MT4 on MAC. The BDSwiss Forex MT4 platform is perfectly equipped for traders who wish to trade in the financial markets (forex, stocks, commodities and more) and its available to all our Mac OS users, ready to download directly to your computer in just a few simple steps.

https://2.bp.blogspot.com/-Z-1wJI25Zhg/W\_bi1rdlOLI/AAAAAAAAAgE/zCYvLpMDMEEUhU\_9mRZsRv oXbdNs0wPkQCLcBGAs/s1600/%252B1-844-617-9531.jpg|||How to fix Binance Authentication issues - Customer Support|||1131 x 1600

https://fantomfoundation-prod-wp-website.s3.ap-southeast-2.amazonaws.com/wp-content/uploads/2020/05/22 190242/Stake-on-Fantom-1.png|||FTM staking: Stake & mp; earn crypto rewards | Guide & property of the content of the content of

MetaTrader 4 BDSwiss

https://tradingbrowser.com/wp-content/uploads/2020/10/first-page-1536x859.jpg|||Best Crypto Trading Platforms - Trading Browser|||1536 x 859

 $https://cdn.substack.com/image/fetch/w\_1200,c\_limit,f\_jpg,q\_auto:good,fl\_progressive:steep/https:%2F%2Fbucketeer-e05bbc84-baa3-437e-9518-adb32be77984.s3.amazonaws.com%2Fpublic%2Fimages%2F68305654-bd11-44ec-bd61-b674c276bb79\_1135x887.png|||How to long or short crypto assets - Bankless|||1135 x 887|||1135 x 887|||1135 x 887|||1135 x 887|||1135 x 887|||1135 x 887|||1135 x 887|||1135 x 887|||1135 x 887|||1135 x 887|||1135 x 887|||1135 x 887|||1135 x 887|||1135 x 887|||1135 x 887|||1135 x 887|||1135 x 887|||1135 x 887|||1135 x 887|||1135 x 887|||1135 x 887|||1135 x 887|||1135 x 887|||1135 x 887|||1135 x 887|||1135 x 887|||1135 x 887|||1135 x 887|||1135 x 887|||1135 x 887|||1135 x 887|||1135 x 887|||1135 x 887|||1135 x 887|||1135 x 887|||1135 x 887|||1135 x 887|||1135 x 887|||1135 x 887|||1135 x 887|||1135 x 887|||1135 x 887|||1135 x 887|||1135 x 887|||1135 x 887|||1135 x 887|||1135 x 887|||1135 x 887|||1135 x 887|||1135 x 887|||1135 x 887|||1135 x 887|||1135 x 887|||1135 x 887|||1135 x 887|||1135 x 887|||1135 x 887|||1135 x 887|||1135 x 887|||1135 x 887|||1135 x 887|||1135 x 887|||1135 x 887|||1135 x 887|||1135 x 887|||1135 x 887|||1135 x 887|||1135 x 887|||1135 x 887|||1135 x 887|||1135 x 887|||1135 x 887|||1135 x 887|||1135 x 887|||1135 x 887|||1135 x 887||||1135 x 887|||1135 x 887|||1135 x 887|||1135 x 887|||1135 x 887|||1135 x 887|||1135 x 887|||1135 x 887|||1135 x 887|||1135 x 887|||1135 x 887|||1135 x 887|||1135 x 887|||1135 x 887|||1135 x 887|||1135 x 887|||1135 x 887|||1135 x 887|||1135 x 887|||1135 x 887|||1135 x 887|||1135 x 887|||1135 x 887|||1135 x 887|||1135 x 887|||1135 x 887|||1135 x 887|||1135 x 887|||1135 x 887|||1135 x 887|||1135 x 887|||1135 x 887|||1135 x 887|||1135 x 887|||1135 x 887|||1135 x 887|||1135 x 887|||1135 x 887|||1135 x 887|||1135 x 887|||1135 x 887|||1135 x 887|||1135 x 887|||1135 x 887|||1135 x 887|||1135 x 887|||1135 x 887|||1135 x 887|||1135 x 887|||1135 x 887|||1135 x 887|||1135 x 887|||1135 x 887|||1135 x 887|||1135 x 887|||1135 x 887|||1135 x 887|||1135 x 887|||1135 x 887||||$ 

http://numismaclub.com/imgs/a/e/r/i/e/fiji\_1\_cent\_\_1969\_coin\_\_\_tanoa\_kava\_dish\_1\_lgw.jpg|||Fiji 1 Cent, 1969 Coin. Tanoa Kava Dish||1600 x 1200

https://www.worldpropertyjournal.com/news-assets/Top-Middle-East-property-investment-locations-for-UAE -HNWI.jpg|||61 Percent of UAE's Ultra Wealthy Set to Invest in Global ...|||1455 x 929

https://1.bp.blogspot.com/-bK5-YJ-Kkws/XgWBIxOIgHI/AAAAAAAACc/4IEE6EYSIgMtH7K5JoA1rBbr Ipc9CdDcwCLcBGAsYHQ/s1600/bitcoin-495993\_1920.jpg|||Binance customer service 1-833-993-0690|||1600 x 1063

 $https://support.avatrade.com/hc/article\_attachments/360030641152/misc\_upload\_AvaGo.png|||How do I upload documents into My Account on the ...|||1080 x 1920$ 

 $https://i.pinimg.com/originals/1d/b2/0d/1db20db4b975c717c0c6cbe34f30277c.png|||Forex\ Mt4\ Live\ |\ O\ Que\ E\ Easy\ Forex|||1280\ x\ 1600$ 

Whether on a business trip, at the office or on a holiday, our AvaTradeGO app is available to you anytime, anywhere. We go the extra mile by providing a user-friendly interface and innovative tools. Use AvaProtect, a unique feature that reimburses you on losing positions.

Build a Crypto Portfolio - #1 in Security Gemini Crypto

https://www.forexfactory.com/attachment.php?attachmentid=1106493&d=1356632997|||Forex Mt4 Timezone | Jalota Forex Money Changer|||1366 x 768

Cryptocurrency lending refers to the process of loaning fiat money or a stable digital asset for a fixed period of time and an interest rate. The lending process typically involves two or three parties: a borrower, a lender, and a platform that connects both sides of the transaction.

https://everybithelps.co.uk/wp-content/uploads/2021/07/Screenshot-2021-07-13-at-10.01.26.png|||How Delete your Binance Account (2021)|||1286 x 1244

Download MT4 for Mac BDSwiss

https://1.bp.blogspot.com/-Mah-zfBnY5s/TWABkugMFNI/AAAAAAAAFI4/K0SNNXdBXw4/s1600/img81 5%2B-%2BCopie.jpg|||l'enveloppe 1er jour, plus qu'un timbre: Le Brasseur de ...||1294 x 929

 $https://www.avatrade.co.za/wp-content/uploads/2021/04/bg\_fii.jpg|||Trading\ Tesla\ Stock\ |\ Trade\ TSLA\ CFD's\ in\ 2021\ |\ AvaTrade|||1920\ x\ 2035$ 

https://www.bitcoinnoobs.com/wp-content/uploads/2017/12/best-bitcoin-exchange-ft.jpg|||Best Bitcoin Exchange 2018 - Bitcoin Noobs||2800 x 1867

The Loan-to-Value ratio specifies the loan amount compared to the collateral value, i.e., if you pledge \$10,000 worth of crypto as collateral and receive \$5,000 as a loan, 50% is the LTV. Crypto loans generally have minimal LTV ratios due to their unsteady nature.

Kava was considered one of the emerging DeFi projects when it launched its IEO on Binance Launchpad in October 2019. The starting price was \$0.46/KAVA and the price is now approaching \$9/KAVA, which is impressive in terms of return on investment (ROI). In this article, Coin98 will provide all the detailed information about Kava, including:

Discover abcdefghijklmnopqrstu\_wxyz 's popular videos TikTok

List of Top 10 Investment Banking Firms in India. 1. JPMorgan Chase : 2. Goldman Sachs : 3. Bank of America Merrill Lynch : 4. Morgan Stanley : 5. Citigroup : 6. Deutsche Bank : 7. Credit Suisse : 8. Barclays Capital : 9. UBS : 10. Wells Fargo :

https://assets.cmcmarkets.com/images/top-level-ipad-trading-app\_nz.png|||Trading App Vergleich ???? Top Apps für Anleger und Investoren|||1857 x 1160

AvaTrade is an award-winning online CFD broker with offices around the globe and regulation in 5 continents. The company provides multiple trading platforms including on-the-go online trading with step-by-step guidance on opening foreign exchange trades, CFDs on commodities, Cryptos and Stocks.

AvaTrade Go Learn to trade on the AvaTrade Go Mobile app an intuitive and powerful platform that will let you trade wherever you are, whenever the opportunity rises. Ava Options Desktop TAGS: academy avatrade go cfd commodity contract finance Forex mobile stock trading Previous Ava Options Desktop Next MetaTrader-4

Top 10 Investment Banking Companies in India Topcount

The BDSwiss Forex MT4 platform installation package is fully equipped for setup on Mac OS systems, and ready to be downloaded directly to your computer in just a few easy steps. How to Install the BDSwiss Forex MT4 Platform on your Mac: 1. Click Download Now to start the download. Download Now Your capital is at risk

https://tiendientu.net/upload/images/tin-tuc/nam/nam2/kavaswap.png|||Kava~Swap~(SWP)~-Tt~tn~tt~v~tin~in~t~Kava~Swap|||3000~x~2000~

While some investors are hesitant to invest, others expect NEM to grow in the coming months. Whichever side of the fence youre on, its definitely a cryptocurrency to watch in 2017. At the time of this writing, XEM is worth approximately \$0.16 and has a market cap of \$1.6B.

What is Kava? (KAVA) Kraken

https://www.cashforgoldmailer.com/wp-content/uploads/2017/08/Gold-backed-cryptocurrency.jpg|||Onegram: A Gold-Backed Cryptocurrency (like Bitcoin ...|||2560 x 1440

https://coinerblog.com/wp-content/uploads/2019/01/Binance-Decentralized-Exchange-Will-Connect-With-Har dware-Wallets-Bitcoinist.com\_.jpg|||Binance: Decentralized Exchange Will Connect With Hardware ...|||1920 x 1200

https://media.fooducate.com/comments/images/59E53A68-3BF8-6202-4564-81D5023F4A1E-65357.jpeg|||abcdefghijklmnopqrstu...????|Fooducate Diet Motivation|||1280 x 960

 $https://www.fxexplained.co.uk/wp-content/uploads/2021/03/BlackBull-MT4.jpg|||Best\ Trading\ Platforms\ In\ UK\ 2021\ Reviewed\ -\ Top\ 10\ Trade\ ...|||1366\ x\ 768$ 

https://public.bnbstatic.com/image/cms/article/body/4517/7ecd9bf092f7947dd69685abd08712c6-4.png|||How to Unlock My Account on Binance App | Binance Support|||1053 x 1600

https://media.fooducate.com/comments/images/59E53A56-E7E3-F1EE-4D6C-9A25CCCE9B10-96426.jpeg||| abcdefghijklmnopqrstu...???? | Fooducate Diet Motivation|||1280 x 960

https://qns.com/wp-content/uploads/2020/09/og-image-YKQuVT.tmp\_-1536x768.png|||Binance Support phone number 1-844-986-0660 binance ...|||1536 x 768

https://www.worldfinance.com/wp-content/uploads/2014/07/India-France-investment.jpg|||France to help fund Indian infrastructure | World Finance|||1024 x 768

How to Contact the Binance Support Team [Explained .

Download AvaTrade GO Trading: Stocks, Bitcoin, CFDs & Download AvaTrade GO Trading: Stocks, Bitcoin, CFDs & Download AvaTrade GO Trade GO Trade GO Trade GO Trade GO Trade GO Trade GO Trade GO Trade GO Trade GO Trade GO Trade GO Trade GO Trade GO Trade GO Trade GO Trade GO Trade GO Trade GO Trade GO Trade GO Trade GO

ABCDEFGHIJKLMNOPQRSTUVWXYZ SongABCDE with biscuitLearning video for kids. Fun education video for kids, for children, for babiesThank you for watching Dada P.

https://tradingbrokers.com/wp-content/uploads/2019/07/BDSwiss-MetaTrader-5-MT5.jpg|||Bdswiss-MetaTrader-5-MT5.jpg|||Bdswiss-MetaTrader-5-MT5.jpg|||Bdswiss-MetaTrader-5-MT5.jpg|||Bdswiss-MetaTrader-5-MT5.jpg|||Bdswiss-MetaTrader-5-MT5.jpg|||Bdswiss-MetaTrader-5-MT5.jpg|||Bdswiss-MetaTrader-5-MT5.jpg|||Bdswiss-MetaTrader-5-MT5.jpg|||Bdswiss-MetaTrader-5-MT5.jpg|||Bdswiss-MetaTrader-5-MT5.jpg|||Bdswiss-MetaTrader-5-MT5.jpg|||Bdswiss-MetaTrader-5-MT5.jpg|||Bdswiss-MetaTrader-5-MT5.jpg|||Bdswiss-MetaTrader-5-MT5.jpg|||Bdswiss-MetaTrader-5-MT5.jpg|||Bdswiss-MetaTrader-5-MT5.jpg|||Bdswiss-MetaTrader-5-MT5.jpg|||Bdswiss-MetaTrader-5-MT5.jpg|||Bdswiss-MetaTrader-5-MT5.jpg|||Bdswiss-MetaTrader-5-MT5.jpg|||Bdswiss-MetaTrader-5-MT5.jpg|||Bdswiss-MetaTrader-5-MT5.jpg|||Bdswiss-MetaTrader-5-MT5.jpg|||Bdswiss-MetaTrader-5-MT5.jpg|||Bdswiss-MetaTrader-5-MT5.jpg|||Bdswiss-MetaTrader-5-MT5.jpg|||Bdswiss-MetaTrader-5-MT5.jpg|||Bdswiss-MetaTrader-5-MT5.jpg|||Bdswiss-MetaTrader-5-MT5.jpg||Bdswiss-MetaTrader-5-MT5.jpg|||Bdswiss-MetaTrader-5-MT5.jpg||Bdswiss-MetaTrader-5-MT5.jpg||Bdswiss-MetaTrader-5-MT5.jpg||Bdswiss-MetaTrader-5-MT5.jpg||Bdswiss-MetaTrader-5-MT5.jpg||Bdswiss-MetaTrader-5-MT5.jpg||Bdswiss-MetaTrader-5-MT5.jpg||Bdswiss-MetaTrader-5-MT5.jpg||Bdswiss-MetaTrader-5-MT5.jpg||Bdswiss-MetaTrader-5-MT5.jpg||Bdswiss-MetaTrader-5-MT5.jpg||Bdswiss-MetaTrader-5-MT5.jpg||Bdswiss-MetaTrader-5-MT5.jpg||Bdswiss-MetaTrader-5-MT5.jpg||Bdswiss-MetaTrader-5-MT5.jpg||Bdswiss-MetaTrader-5-MT5.jpg||Bdswiss-MetaTrader-5-MT5.jpg||Bdswiss-MetaTrader-5-MT5.jpg||Bdswiss-MetaTrader-5-MT5.jpg||Bdswiss-MetaTrader-5-MT5.jpg||Bdswiss-MetaTrader-5-MT5.jpg||Bdswiss-MetaTrader-5-MT5.jpg||Bdswiss-MetaTrader-5-MT5.jpg||Bdswiss-MetaTrader-5-MT5.jpg||Bdswiss-MetaTrader-5-MT5.jpg||Bdswiss-MetaTrader-5-MT5.jpg||Bdswiss-MetaTrader-5-MT5.jpg||Bdswiss-MetaTrader-5-MT5.jpg||Bdswiss-MetaTrader-5-MT5.jpg||Bdswiss-MetaTrader-5-MT5.jpg||Bdswiss-MetaTrader-5-MT5.jpg||Bdswiss-MetaTrader-5-MT5.jpg||Bdswiss-MetaTrader-5-MT5.jpg||Bdswiss-MetaTrader-5-MT5.jpg||Bdswiss-Mt

Kava differentiates itself from other similar decentralized lending platforms thanks to its support for cross-chain assets. Thanks to Cosmos zones technology, Kava users will be able to deposit a wide array of native assets, including Bitcoin (BTC), XRP, Binance Coin (BNB) and Binance USD (BUSD). But for now, cross-chain assets must be wrapped as Binance Chain (BEP2) assets.

 $https://tonyy.in/assets/img/2017/08/binance-account.png|||Bittrex\ Account\ Recovery\ 2fa\ Where\ Is\ My\ Wallet\ On\ Binance|||2880\ x\ 1236$ 

https://i1.wp.com/www.marketcalls.in/wp-content/uploads/2017/12/001-MacBook-NewUI-1.png|||Mt4 Apk New Version - FX Signal|||2100 x 1240

https://static.cryptohopper.com/images/news/uploads/1598943907-binance-p2p-supports-leading-filipino-e-wallet-apps-gcash-and-paymaya.jpg|||Binance P2P Supports Leading Filipino E-Wallet Apps GCash ...|||1600 x 900

 $https://fnembrasil.org/blog/wp-content/uploads/AvaTrade-activos.png|||Revisao\ do\ forex\ AvaTrade\ corretor.plataformas\ AvaTrade\ ...|||1579\ x\ 794$ 

Best Online Stock Broker - Top 6 Trustworthy Brokers

UT 84111 4 Northwestern Mutual Financial (801) 533-8444 P 111 E. Network Broadway, www.nmfn.com/saltlakegroup (801) 359-7330 F Ste. 1400 Salt Lake City, UT 84111 5 Merrill Lynch Smith Inc. (801) 535-1300 P 60 E. South www.ml.com (801) 355-3410 F Temple, Ste. 200 Salt Lake City, UT 84111 6 Wells Fargo (800) 246-1000 P 299 S. Main www.wellsfargo.com/investing (801) 246-1134 F Street Salt Lake City, UT 84111 7 Edward Jones (801) 274-5266 P 3945 S. edwardjones.com (888) 288-3214 F Wasatch Blvd .

https://fnembrasil.org/blog/wp-content/uploads/BDswiss-platform.png|||Broker BDSwiss Revisão 2021. Forex BDSwiss é confiavel?|||1920 x 974

https://ctxglobal.com/wp-content/uploads/2017/12/CLIMATECOIN-2.png|||Crypto Carbon Revolution - Global Trade Exchange|||2000 x 2000

Kava (KAVA) is a cross-chain DeFi platform that provides collateralized loans and stablecoins to users of major cryptocurrency assets, including BTC, XRP, BNB, ATOM, etc. KAVA is the governance and betting token responsible for network security and voting for the main parameters.

How to Buy Ripple Best XRP Exchanges and Reviews for 2017 By Mohan Garikiparithi Published: November 25, 2017 Things are really heating up on the cryptocurrency information front.

Videos for Avatrade+go

 $https://s1.studylibfr.com/store/data/007491799\_1-d5df4179a27b07c3343566e9cd737a85.png|||Le abcdefghijklmnopqrstu vwxy z.|||1240 x 1755 \\$ 

The Best Brokerage Firms On The List Coming in at 4½ out of 5 stars the best brokerage firms in 2022 are TD Ameritrade and Ally Invest. TD Ameritrade is a well-known, established and heavily-advertised online broker. With 12 million customers, the company is among the biggest brokerages in the U.S.

Best Cryptocurrency Exchanges and Wallets December 8, 2017 December 8, 2017 Several years ago, many people were assuming that cryptocurrencies were a pyramid scheme and a passing fad.

Iron FX - Regulated Forex Broker - Online Trading from \$50

Buy, Sell & Store Bitcoin - Buy Bitcoin & Store Instantly

http://video.almega.se/wp-content/uploads/679043/the-biggest-stock-brokerage-firms-in-the-u-s.jpg?download =now|||Stock Market Trading - spirit airlines announces transfer ...|||1728 x 1152

Charles Schwab is a leading U.S. stock brokerage firm with \$4.04 trillion in client assets and 12.3 million active brokerage accounts. 1. Fidelity Investments has \$11.1 trillion in total customer .

Discover short videos related to abcdefghijklmnopqrstu\_wxyz on TikTok. Watch popular content from the

3 Ways to Contact Binance - Followchain

https://tradingbrokers.com/wp-content/uploads/2019/07/BDSwiss-MetaTrader-4-MT4.jpg|||BDSwiss Review 2021: Pros, Cons & TradingBrokers.com|||1429 x 1054

Lend crypto to passively make money from assets that youre not currently using. As a lender, you can gain money through interest on your crypto perfect for earning passive income on assets youre hodling. You can also participate in lending economies as a borrower. This lets you take out a leverage position on your crypto holdings or gain short-term liquidity.

https://i.redd.it/jgwi8a9rwoo61.jpg|||I wrote to the support because I cannot make withdrawals ...|||1125 x 2436 https://images.cointelegraph.com/images/1434\_aHR0cHM6Ly9zMy5jb2ludGVsZWdyYXBoLmNvbS9zdG9yYWdlL3VwbG9hZHMvdmlldy82ZDdhN2U2ZmRiNjY4M2RlMjY5ZjAyYTE1MGZmMzQ5Zi5qcGc=.jpg||| Coinbase Exploring Support for 18 New Digital Assets|||1434 x 955

 $http://c.asstatic.com/images/4310739\_637287617542788750-slide1\_fs.png|||Binance|| and the property of the property of the pr$ 

Support

+1(844)986-0660 Binance Customer Support ...|||1199 x 825

https://fsmedia.imgix.net/2c/0e/a7/2c/05aa/4f42/813e/c5520e2297e6/dqf7sqjumae0aqtjpg.jpeg?auto=format% 2Ccompress&dpr=2&w=591|||The 26 Best Bitcoin Memes, from Funny to Painfully ...|||1182 x 1182

Kava is a software protocol that allows users to borrow and lend assets without the necessity of a typical financial middleman by utilizing several cryptocurrencies.

https://www.cybavo.com/img/cms/binance-smart-chain.png|||CYBAVO - CYBAVO Announces Binance Smart Chain (BSC) Support|||1600 x 900

https://media.fooducate.com/comments/images/59E49E9B-EBAD-E9F5-4700-A17A62B54D8A-96251.jpeg||| abcdefghijklmnopqrstu...???? | Fooducate Diet Motivation|||1280 x 768

https://www.worldfinance.com/wp-content/uploads/2014/05/Prime-Minister-Hailemarian-Desalegn.jpg|||Moodys gives Ethiopia an inaugural credit rating | World ...|||1024 x 768

 $http://c.asstatic.com/images/3341588\_636507227619260000-slide1\_fs.png|||Bittrado\ Coin\ -\ Cryptocurrency\ -\ ICO\ |authorSTREAM|||1200\ x\ 900$ 

Best Cryptocurrency Exchanges and Wallets

 $http://c.asstatic.com/images/3793891\_636912367007972500-slide1\_fs.png|||Binance\ Customer\ Service\ Phone\ Number\ |authorSTREAM|||1200\ x\ 900$ 

http://4.bp.blogspot.com/-uCCJDb5OQZA/T1AczTdQ6mI/AAAAAAAAAABY/k71-uE4kpkc/s1600/abc.jpg|||International House Idiomas (64) 3411 0265: The Ecological ...|||1086 x 768

https://i1.wp.com/eoscryptocurrency.com/wp-content/uploads/2019/03/Trading-Screen.png?fit=2732%2C153 6&ssl=1||Trading Screen - EOS Cryptocurrency||2732 x 1536

https://i1.wp.com/4xone.com/wp-content/uploads/2018/03/J\_TPO\_Velocity-forex-mt4-indicator-free-download.png?resize=1276%2C874&ssl=1||Forex Download Mt4 - Robot Forex Untung||1276 x 874

 $https://s.softdeluxe.com/screenshots/6388/6388231\_1.jpg|||BDSwiss\ MetaTrader\ 4\ latest\ version\ -\ Get\ best\ Windows\ ...|||1920\ x\ 1040$ 

https://www.comoganhardinheiro.pt/wp-content/uploads/baixar-mt4.jpg|||Baixar MT4 - Download mais recente versão GRÁTIS|||1351 x 900

 $https://image.isu.pub/190509112802-c6e9ece4ce0100b064bd419e33e2414c/jpg/page\_1.jpg|||Binance[+866,828,0073] \ Binance \ Support \ Number \ by \ cndps14 \ ...|||1500 \ x \ 1125$ 

https://tradingbrokers.com/wp-content/uploads/2019/07/BDSwiss-Mobile-App.png |||BDSwiss-Review-2021:

Pros, Cons & Pros, Cons & Pros,

Potential phishing email: BinanceUS

The KAVA token is the native staking and governance token of the Kava blockchain. Anyone who holds KAVA has ownership and a voice in the Kava platform. Read FAQ See Market Stats Take The Quiz!

https://i.pinimg.com/originals/2d/16/4a/2d164af448bb357eea6db76b967c66ce.jpg|||BDSWISS Review - A Reliable Friend for Trading Forex & Description of the Company of the Company of the Com

3D Alphabet - ABC Song for Kids - abcdefghijklmnopqrstuvwxyz 3D Letters#nurseryrhymes#babysongs#ABCsongs#3DAlphabetPlease, subscribe to joy for fun: https://.

https://public.bnbstatic.com/image/cms/article/body/202101/65881a1ff0eed9a2d23535e74bd588d9.png|||How to Buy Cryptocurrency on Binance P2P (web)? | Binance ...|||1600 x 833

https://www.bdswiss.com/app/uploads/2016/06/front-image-\_horizontal.png|||Forex What Is Margin Call | Free Forex Ea 2019|||1928 x 1090

#### ABCDEFGHIJKLMNOPQRSTUVWXYZ UnAnything Wiki Fandom

https://static.tildacdn.com/tild6461-3663-4666-a366-363962306137/bdswiss-metatrader-s.jpg|||BDSwiss Review 2021 | Download App with Demo Account||1400 x 814

https://www.bdswiss.com/app/uploads/2016/07/BDSwissForexMT4\_file05.png|||Download MT4 for Mac | BDSwiss|||2560 x 1440

 $https://www.cryptoispy.com/wp-content/uploads/2018/02/bdswiss-3.jpg|||Mig\ Forex\ Demo\ Account\ |\ Forex\ Trading\ With\ \$300|||1222\ x\ 768$ 

NordFx - Nordfx mt4

 $https://lh3.googleusercontent.com/proxy/DHoRPJaEw6MNecUd\_g4gd\_HaIkjiDYVAn3ocE3ZTC2bmNWyS9gnRf5jVsfG\_EaPg4du-Iy11jke1keOaU3P4xhiOuzmWTDv9YN6XgX4taAE2i0AUoPCV5mlsDVfUl52nYdZuIKX1WAc9D0RXUXAd67KY=s0-d|||ForexSoftwareForMac-AllAboutForex|||1280 x 1024$ 

 $https://blockworks.co/wp-content/uploads/2021/04/Kiley.jpg|||Pure\ Digital\ Targets\ Institutions\ with\ Crypto\ Trading\ ...|||1920\ x\ 1080$ 

Type the Alphabet - SpeedTypingOnline

Kava is a software protocol that uses multiple cryptocurrencies to allow its users to borrow and lend assets without the need for a traditional financial intermediary. In this way, Kava is considered one of a number of emerging decentralized finance (DeFi) projects. However, whereas most DeFi projects run on Ethereum, Kava is instead built on Cosmos, a design decision its team argues adds additional functionality.

The second way to contact Binance is via Twitter. Binance has a Twitter account for customer support @BinanceHelpDesk. Firstly, navigate to their Twitter profile. Once youre on the Binance Customer Support Twitter profile, you can send a direct message to them. Click on the mail icon to open a conversation with them.

Moved Permanently. The document has moved here.

Support Center - Binance

http://s3.amazonaws.com/digitaltrends-uploads-prod/2013/12/Bitcoin-is-a-bad-bet.jpg|||Creating

Cryptocurrency: How to Mine Bitcoins | Digital Trends|||1500 x 1000

 $https://scambinance.com/ru/uploads/posts/2020-06/1591453696\_screenshot\_4.jpg|||Binance\_does\_not\_answerquestions\_about\_its\_legal\_and\_...|||1137\_x\_859$ 

Quotex - Trading Broker - Digital Asset Trading

https://bpcdn.co/images/2016/06/espipionage-120209-bp-forex-forums.png|||Forex Time App Download | Forex And Scalping|||1280 x 960

Top 10 Best Cryptocurrencies to Watch in 2017 - Disruptor Daily

Crypto.com Exchange Lending The Most Flexible Crypto .

Videos for Abcdefghijklmnopgrstu

https://gazetecoin.com/wp-content/uploads/2021/03/kava\_coin.jpg|||Kava (KAVA) coin nedir, nereden ve nasl alnr?|||1920 x 1080

Lend crypto assets with Ledger Live You can lend assets in Ledger Live if you have approved the Compound contract on the Compound platform beforehand. Once the approval is confirmed, you will then be able to lend

assets on the Compound protocol through Ledger Live and earn interest directly from your Ledger account.

How to Buy Ripple - Best XRP Exchanges and Reviews for 2017

Change Email Address. . Support. Support Center Give . Binance Australia only offers spot conversion of fiat to digital currency and vice versa.

 $https://nullpoint.io/static/img/banner-ibmanager.jpg?v=9d6507a294b63855b00dee0e6d475135|||How\ To\ Start\ A\ Forex\ Brokerage\ Firm|||1680\ x\ 878$ 

https://miro.medium.com/max/1280/1\*SavhDjAFdUB3xZnRXQcnqw.jpeg|||The Binance API scam. My accounting of an internal hack ...|||1280 x 2026

http://c.asstatic.com/images/4360535\_637317203089119414-slide1\_fs.png|||Binance Support Number + 1.844-948-0641 ) Binance ...|||1200 x 900

Kava Platform Grow your crypto safely

https://assets.hongkiat.com/uploads/bitcoin-alternatives/1-price-chart-siacoin.jpg|||Bitcoin Alternatives: 15 Cryptocurrencies You Should Know ...|||1220 x 1060

1. Bitcoin (BTC) Market cap: Over \$882 billion; Created in 2009 by someone under the pseudonym Satoshi Nakamoto, Bitcoin (BTC) is the original cryptocurrency. As with most cryptocurrencies, BTC.

Get Started with Forex Trading - Open a Forex Trading Account

 $https://eu.bdswiss.com/app/uploads/2019/03/MT5\_Mac\_4\_global.jpg|||Mt5\ Download\ For\ Mac\ -\ Candlestick\ Pattern\ Tekno|||1740\ x\ 1000$ 

Lend crypto with Ledger

Add Debit Card to Your Binance.US Account. If playback doesn't begin shortly, try restarting your device. Videos you watch may be added to the TV's watch history and influence TV recommendations. To avoid this, cancel and sign in to YouTube on your computer.

https://www.cryptonewsz.com/wp-content/uploads/2019/02/Heidi-Fleiss.jpg|||Famously Known as Hollywood Madam, Heidi Fleiss Files ...|||1536 x 864

Videos for Lend+crypto

The BDSwiss Forex MT4 platform installation package is fully equipped for setup on Mac OS systems, and ready to be downloaded directly to your computer in just a few easy steps. How to Install the BDSwiss Forex MT4 Platform on your Mac: 1. Click Download Now to start the download. Download Now Your capital is at risk

 $https://2.bp.blogspot.com/-k4HffXpdLjU/Wk2yi3w-LUI/AAAAAAACCw/RvQgaJpVrbMo9yFBY8BTC0\\W9\_HGMb2eDgCLcBGAs/s1600/Binance.png|||Binance Account Locked? Google 2FA authentication problem ...|||1600 x 1237$ 

Binance P2P Applies T+1 Withdrawal Limit to the Bahrain Market 2022-01-13 Binance Staking Launches ICP Staking with Up to 38.75% APY 2022-01-12 74th Phase of Dual Investment Launched - Adding LUNA and AVAX 2022-01-12

https://writeupcafe.com/community/wp-content/uploads/2020/08/binance-support-5.jpg|||Binance Support Phone Number 1844-907-0588 || unequivocally|||1200 x 900

 $https://toptrading.org/wp-content/uploads/2019/12/bdswiss-1536x793.jpg|||BDSwiss\ Recensione\ e\ Opinioni\ su\ come\ funziona. Truffa\ o\ ...|||1536\ x\ 793$ 

https://public.bnbstatic.com/image/cms/article/body/202108/0a08ecfdf6045f969d46dc695ce902c9.png|||How to Find My Transaction ID (TxID) | Binance Support|||1374 x 814

https://images.ctfassets.net/3ouphkrynjol/ae3efe46-48e5-40ef-831a-08a8fadb4e40/69adab4a7c6173bd0222a4b2d88d383d/ae3efe46-48e5-40ef-831a-08a8fadb4e40.jpeg|||Kava Coin | Blissfully SaaS Directory|||1280 x 800

https://public.bnbstatic.com/image/cms/article/body/202107/c0e62b7d559ae6e929ccd28d93a1cfea.png|||How to Generate Binance Account Statements | Binance Support|||1446 x 1348

12345 ABCDE 12345678910 ABCD Puzzle ABC Alphabets.

Best forex indicator - Download for free

Salt is one of the best-known crypto lending platforms available today. The platform lets you use crypto as

collateral to secure a loan ranging from \$5,000 to \$25 million. This unique lending system serves as a convenient source of capital for those whose projects would otherwise be turned away by banks and other prospective investors.

#### ABCDEFGHIJKLMNOPQRSTUVWXYZ - Riddles.com

 $https://blockonomi-9fcd.kxcdn.com/wp-content/uploads/2018/06/nexo-binance.jpg|||Nexo\ to\ Support\ Binance\ BNB\ Token\ for\ Crypto\ Cash\ Loans|||1400\ x\ 933$ 

The 5 Largest Brokerage Firms in 2021 Portfolio Management.

Binance.US

https://global.bdswiss.com/app/uploads/2019/06/bottom.jpg|||BDSwiss Webtrader | BDSwiss|||1370 x 1080

Top 10 Cryptocurrencies In January 2022 Forbes Advisor

Best Crypto Lending Platforms: Top 22 Crypto Loan Programs.

https://www.coinnewsspan.com/wp-content/uploads/2020/12/Bitcoin-Cryptonewsz-35.jpg|||Do We see Bitcoin Price Above \$25k Before the End of 2020?|||1920 x 1080

What Is Kava Cryptocurrency? Cryptolad

abcdefghijklmnopgrstuvwxyz on the App Store

Support Center - Binance

I am sure that one of these cryptocurrency exchanges listed above has exactly the same functionality as you desire. Top 10 Cryptocurrency Exchanges 2017. Here is the list of Top 10 Cryptocurrency Exchanges 2017 according to the number of users, customer reviews, convenient payment/payout options and the security features.

Customer Support Binance.US

https://www.worldfinance.com/wp-content/uploads/2014/07/Indian-budget.jpg|||Indias budget gets mixed reviews, Indonesia surges post ...|||1024 x 768

AvaTrade Go - SharpTrader

Schwab has 14.1 million active brokerage accounts under its umbrella, as well as nearly 150,000 retirement plan accounts with \$72.6 billion in assets and more than 224,000 self-directed brokerage .

ABCDEFGHIJKLMNOPQRSTUVWXYZ Song|Learn Alphabet with cookies .

https://www.worldfinance.com/wp-content/uploads/2014/04/Medical-tourism.jpg|||Medical tourism pumps blood back into multiple economies ...|||1024 x 768

Steve Weitz - Futures Trading - Trade Commodities Now

https://forex-images.ifxdb.com/userfiles/20170906/analytics59aff26b58913\_source!.png|||Bitcoin Forex

Metatrader | Forex Combo System Review|||1912 x 1016

 $https://i0.wp.com/pureinfotech.com/wp-content/uploads/2016/03/download-xampp-windows-10.jpg?resize\\||| u003d827,646||| Mt5\ Forex\ Trading\ Software\ -\ Is\ Forex\ Trading\ Easy\ Money\\||| 1026\ x\ 801$ 

Top 10 Best Cryptocurrency Exchanges in 2017 - Disruptor Daily

https://tradingbrokers.com/wp-content/uploads/2019/07/BDSwiss-WebTrader-1024x946.png|||BDSwiss

Review 2021: Pros, Cons & TradingBrokers.com 1024 x 946

 $https://lh3.googleusercontent.com/proxy/7DFE3k2awaRVUAbHVQpSrNMOJsrp0qfGSDlsO8jY\_sTAHozVH3hfZ49\_nJBiKOh1RKbtePWZlQNWaT1kvYxl9uf-HVRMuiDG=s0-d|||wiretrading.blogspot.com: trademaster options mt terminal ...|||1452 x 802$ 

1. Click Download Now to start the download. DOWNLOAD NOW Your capital is at risk. Note: The size of the installation file is about is 310 MB. Please wait until the download has finished. 2. After the download has finished, the installing window should open automatically. If this doesnt happen, please navigate to your download folder and double-click on the file BDSwiss Forex MT4. 3.

Unusual Options Activity - Trade With Confidence

https://cryptostonkz.com/wp-content/uploads/2021/06/Binance.jpg|||Another one! Clear Junction withdraws 'key payments ...|||1600 x 900

https://thecoinweekly.com/wp-content/uploads/magazine\_Kristin\_Boggiano-scaled-1.jpg|||Will Kava turn the corner after the Kava 9 upgrade? - The ...|||2560 x 1440

https://coindesk-coindesk-prod.cdn.arcpublishing.com/resizer/mggDIRnizzHvPl-7vC30Ffx7oUs=/1440x1080/filters:format(jpg):quality(70)/cloudfront-us-east-1.images.arcpublishing.com/coindesk/LT6QCXTTR5GBHCRNE4WTQZ3UOQ.jpg|||French Bank BNP is Testing Blockchain for Mini-Bonds|||1440 x 1080|

Top Options Trading Strategies - Beginner 's Guide To Trading

https://i2.wp.com/cryptoskillset.com/wp-content/uploads/2020/08/Compound-Finance-Guide.jpg?fit=1920%2 C1076&ssl=1||Compound Finance Review: A DeFi Guide to COMP - Crypto ...||1920 x 1076

Top 25 investment brokerage firms. - Free Online Library

Customs Brokerage Company - Customs Services - maersk.com

Top 100 Best Cryptocurrency List in 2017 A list with the best performing cryptocurrencies of 2017. The list shows only the cryptocurrencies where the start market capitalization of 2017 is more than \$0 and the end market capitalization of 2017 is more than \$1,000,000,000.0.

https://public.bnbstatic.com/image/cms/article/body/202108/abd3968bcddc03f7a0f6f738fa85172a.png|||How to Use Binance Support || Binance Support || 1458 x 986

https://www.binoption.net/wp-content/uploads/2017/05/Avatrade-App-For-Mobile-Trading-Binoption.jpg|||Avatrade Review:Enriched Trading Platform For Smart ...|||1920 x 1187

https://palmabot.com/wp-content/uploads/2020/05/binance-enter-user-data.png|||Binance PalmaBot|||1128 x 1068

https://image.jimcdn.com/app/cms/image/transf/dimension=origxorig:format=png/path/s2e2ea4a9b3965dd1/image/ibb5bda8f47b25caf/version/1406295913/image.png|||Fx Turbo Trader Download Mt4 | Forex Fancy Bot|||1819 x 858

Heres how you can lend your crypto. All set to start lending your crypto to add an extra stream of revenue and grow your assets? You can do that in multiple ways. But choosing the way that best fits your needs will make your life easier. Decentralized protocols such as Compound or Aave will lend your crypto for a set interest rate. Once there, you can transfer the crypto you want to lend and wait for it to generate interest for you.

A)Yell piggy figgy higgy kiggy biggy diggy. B)Get a burger. C)Go to an Irish Dance Competition. D)Buy a money clip. E)Jump. F)Call your mom and say WOOOO HOOOO! G)Yes. Answer: You Say here piggy piggy!!! i got ur slops wittle piggy!

AvaTrade is an award-winning online CFD broker with offices around the globe and regulation in 5 continents. The company provides multiple trading platforms including on-the-go online trading with.

What+is+kava+coin - Image Results

AvaTradeGO is our innovative mobile app, available for MT4 accounts. This app provides you with full access to the markets and allows you to trade on the go, anytime, anywhere. With AvaTradeGO you can open a trading account, deposit and trade, all in one interactive, user-friendly trading environment.

https://support.cryptact.com/hc/article\_attachments/360078248931/EN-3-trade-hist-detail.png|||How Download Trade History From Binance|||1034 x 956

https://public.bnbstatic.com/image/cms/article/body/202102/290b03b42eb048842bd61e7e3c23740d.png|||How to buy crypto with AUD balance on the Binance Lite app ...|||1600 x 900

https://binantrader.com/images/binance/1615339443828/original/how-to-contact-binance-support.jpg|||How to Contact Binance Support|||3640 x 2000

Best Brokerage Firms. Top Stock Brokers List [2022]

What is Kava (KAVA)? Everything you need to know about KAVA

Ledn Financial services for hodlers of digital assets

https://i.redd.it/pu7ufj2r00901.jpg|||Received Binance email confirmation for registration, but ...|||1125 x 1185 https://buyandhold100crypto.com/wp-content/uploads/2017/12/Screen-Shot-2017-12-14-at-15.01.12.png|||Ho w to sing up Binance | Buy and Hold 100 Crypto|||1238 x 1060

Binance Campus BUIDLer Program - Rewards & Deposit a 2021-11-22 Deposit a

Minimum of \$50 in Your Futures Wallet and Trade Futures to Win Up to 500 BUSD 2021-11-22 Buy SHIB and Win DOGE Tokens - \$1,000 in DOGE to Be Given Away 2021-11-19

Potential phishing email. Got an email out of the blue from "Binance.US Customer Experience" binance.us@express.medallia.com. "We hope we were able to resolve your inquiries." yadda yadda. "Powered by Medallia". Well I haven't reached out to Binance support in well over a year so this is going straight to the spam folder, marked as phishing.

Smart contract platforms are targeting a vast market. Although Ethereum is currently the worldwide leader, China is a huge market, and NEO has significant chances of leading out there. As a result, NEO is one of the best cryptocurrencies to buy if you want to hedge against Ethereum. Buy NEO Today. #8.

Here are the ways in which you can contact Binance. Submit an Email Request. Users are able to contact Binance by submitting a support ticket, which will be answered via email. Binance recommends that users pick the right Issue Type when submitting a ticket to expedite the customer service process. Issue Types include the following: App doesnt work

Download MT4 for Mac BDSwiss

 $https://www.bdswiss.com/app/uploads/2016/07/BDSwissForexMT4\_file05\_pc.png|||Download MT4 \ for \ PC \ | \ BDSwiss|||2228 \ x \ 1117$ 

Kava is a game-changer in the cryptocurrency world seeking to solve its flexibility issue. The crypto-coin offers lending strategies to its users and so much more. It's designed to ensure an easy transition from bank loans and other fiat financial options to a friendlier crypto option. Not to mention Kava is one of the pioneers of DeFi technology.

https://lh3.googleusercontent.com/p-7unLFcczDS\_2hU99xssb36Rwk3yqz8iRI4ObiN8j8anV4d51y0D3n1tgdI 8ibQ34bv8-qLQyiHRzerfbnTDpEZ3ETQInc-iGNU9HJKbjeIZoQx8Vr8n27ExDBgjvMIhPrPvIv9|||How to withdraw AUD on Binance.com | Binance Support|||1600 x 768

https://www.optioninvest.net/wp-content/uploads/2019/03/MT4-And-MT5-Platforms-Option-Invest.jpg|||BDS WISS Review A Trusty Forex Trading Platform & App ...||1920 x 1199

Crypto Loans & Drypto Lending Platforms - UnexpecTech

https://ml8ygptwlcsq.i.optimole.com/KqGSM2A.ZDli~1cacd/w:1882/h:911/q:auto/https://www.securities.io/wp-content/uploads/2020/06/BD-Swiss-trade-review.png|||Online Forex Trading Courses Uk Bdswiss Uk|||1882 x 911

All customer support is handled via our support ticket system. To file a support ticket, navigate to the Submit a Request page. After submitting a support request, you will receive a confirmation email from support@binanceussupport.zendesk.com to confirm we've received your request and provide your ticket ID number. Please provide as much information as possible when creating your request, as this will help us to help you.

3D Alphabet - ABC Song for Kids - YouTube

Whether you want complex analytical charts and margin trading, anonymity, or a simple interface that lets you use your credit card, one of these cryptocurrency exchanges has exactly the functionality you desires. These are the top 10 best cryptocurrency exchanges in 2017: Coinbase. Coinbase is an online exchange for Bitcoin, Ethereum, and Litecoin.

https://onlinecoin.club/images/coins/Fiji/4de18a2f-5264-4c50-a7ca-39e6e758b4e2.jpg|||One~Cent~1992,~Coin~from~Fiji~-~Online~Coin~Club|||1024~x~1024

 $https://bnbsmartchain.com/wp-content/uploads/2020/07/3-Tips-to-Protect-Your-Bitcoin-Crypto-Assets-From-the-Binance-Customer-Support-Team.png \\ || 3 Tips to Protect Your Bitcoin & Crypto Assets: From the \\ ... \\ || 1600 x 900$ 

ABCDEFGHIJKLMNOPQRSTUVWXYZ was founded in Ancient Greece where the Greek gods wanted an alphabet. They created ABEZHIKMNOPTYX as a result of this, but after a while, ABCDEFGHIJKLMNOPQRSTUVWXYZ split from this group to join Rome. Rome then fell, and the guys who speak our noble language of English stole the letters.

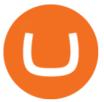

global.bdswiss.com

Support Center - Binance

https://www.cointalk.com/attachments/bruttium-kaulonia-kollage-1-jpg.438472/|||Ancient~Coin~Animals~by~Alphabet~|~Page~19~|~Coin~Talk|||1919~x~950

12345 ABCDE 12345678910 ABCD Puzzle ABC Alphabets ABCDEFGHIJKLMNOPQRSTUVWXYZ A B C D E Learn Number - \r \r Subscribe For More Videos:\r \r \r See More Our Super .

https://i2.wp.com/thebullfx.com/wp-content/uploads/2018/01/mt4-client-dashboard.png?w=1080&ssl=1 || Forex Download For Pc | Forex System Strategies || 1080 x 925 || 1080 x 925 || 1080 x 925 || 1080 x 925 || 1080 x 925 || 1080 x 925 || 1080 x 925 || 1080 x 925 || 1080 x 925 || 1080 x 925 || 1080 x 925 || 1080 x 925 || 1080 x 925 || 1080 x 925 || 1080 x 925 || 1080 x 925 || 1080 x 925 || 1080 x 925 || 1080 x 925 || 1080 x 925 || 1080 x 925 || 1080 x 925 || 1080 x 925 || 1080 x 925 || 1080 x 925 || 1080 x 925 || 1080 x 925 || 1080 x 925 || 1080 x 925 || 1080 x 925 || 1080 x 925 || 1080 x 925 || 1080 x 925 || 1080 x 925 || 1080 x 925 || 1080 x 925 || 1080 x 925 || 1080 x 925 || 1080 x 925 || 1080 x 925 || 1080 x 925 || 1080 x 925 || 1080 x 925 || 1080 x 925 || 1080 x 925 || 1080 x 925 || 1080 x 925 || 1080 x 925 || 1080 x 925 || 1080 x 925 || 1080 x 925 || 1080 x 925 || 1080 x 925 || 1080 x 925 || 1080 x 925 || 1080 x 925 || 1080 x 925 || 1080 x 925 || 1080 x 925 || 1080 x 925 || 1080 x 925 || 1080 x 925 || 1080 x 925 || 1080 x 925 || 1080 x 925 || 1080 x 925 || 1080 x 925 || 1080 x 925 || 1080 x 925 || 1080 x 925 || 1080 x 925 || 1080 x 925 || 1080 x 925 || 1080 x 925 || 1080 x 925 || 1080 x 925 || 1080 x 925 || 1080 x 925 || 1080 x 925 || 1080 x 925 || 1080 x 925 || 1080 x 925 || 1080 x 925 || 1080 x 925 || 1080 x 925 || 1080 x 925 || 1080 x 925 || 1080 x 925 || 1080 x 925 || 1080 x 925 || 1080 x 925 || 1080 x 925 || 1080 x 925 || 1080 x 925 || 1080 x 925 || 1080 x 925 || 1080 x 925 || 1080 x 925 || 1080 x 925 || 1080 x 925 || 1080 x 925 || 1080 x 925 || 1080 x 925 || 1080 x 925 || 1080 x 925 || 1080 x 925 || 1080 x 925 || 1080 x 925 || 1080 x 925 || 1080 x 925 || 1080 x 925 || 1080 x 925 || 1080 x 925 || 1080 x 925 || 1080 x 925 || 1080 x 925 || 1080 x 925 || 1080 x 925 || 1080 x 925 || 1080 x 925 || 1080 x 925 || 1080 x 925 || 1080 x 925 || 1080 x 925 || 1080 x 925 || 1080 x 925 || 1080 x 925 || 1080 x 925 || 1080 x 925 || 1080 x 925 || 1080 x 925 || 1080 x 925 || 1080 x 925 || 1080 x 925 || 1080 x 925 ||

https://i.pinimg.com/originals/94/5a/ea/945aea4003657dfe57d6f5ea08f5ac37.jpg|||Set~Mt4~Local~Time|||1920~x~1080

 $https://i1.chainbulletin.com/img/2020/11/shutterstock\_227270134-1024x779.jpg|||SBI Group Now Offers Crypto Lending Services - The Chain ...|||1024 x 779$ 

How to contact Binance.US support Binance.US

The Biggest Stock Brokerage Firms in the US

https://www.dailydot.com/wp-content/uploads/283/ee/00910a646d14500cbc53f8e0c3d54de4.jpg|||Google\_just\_bought\_abcdefghijklmnopqrstu-vwxyz.com|||2048 x 1024

https://s3-ap-southeast-2.amazonaws.com/www.cryptoknowmics.com/crypto/wp-content/uploads/2021/08/KA VA-Price-Daily-Chart-for-Aug-2.png|||KAVA and Hard Protocol Technical Analysis: What to Expect?|||1366 x 768

The 11 Most Promising Cryptocurrencies to Buy [2022]

Regulated broker Forex & Dry CFD trading AvaTrade

Everything You Need to Know About Kava Coin - TechStory

AvaTradeGO AvaTradeGO Innovative technology at your fingertips Voted no. 1 Best Forex Trading App by the Global forex Awards. Connect to global trading markets with live feeds and social trends, and reduce your risk with AvaProtect - our unique protection technology Start trading Unique Technology

https://i.pinimg.com/originals/d6/12/78/d612781251b0411786ceb43b72d958de.jpg|||Raceoption Mt4|||1920 x 1190 x 1190 x 11

 $https://www.worldfinance.com/wp-content/uploads/2014/08/HP-sues.jpg|||HP\ to\ sue\ Deloitte\ over\ Autonomy\ deal\ |\ World\ Finance|||1024\ x\ 768$ 

https://i.pinimg.com/originals/81/4c/1c/814c1c9c7ba2bd13d627663799032215.jpg|||Train Mt4 Reveiws|||1295 x 795

Kava was built with user security as top priority. Thoroughly audited, open source, and best crypto practices assure your funds safe and secure as they grow. Learn more. OFFICIAL Twitter. Follow us on Twitter for the latest announcements. OFFICIAL Telegram. Engage with our 50k+ community members. English Spanish.

Type the alphabet in order (or according to the mode you select) as fast as you can without any mistakes! This game might seem simple but ends up being tons of fun and a great way to learn all the letters on the keyboard and improve your typing skills. How fast can you type the alphabet?

Top 10 Crypto Lending Platforms To Borrow And Lend In 2021.

Create and control tiny sound-creatures in the shape of letters that react to gravity or each other and generate rhythms and soundscapes. abcdefghijklmnopqrstuvwxyz is a sound toy, a performance tool and an art work in its own right.

Avatrade: Forex & Drading - Apps on Google Play

Lending Get an instant loan backed by your crypto Borrow Now Instant Loans Deposit an accepted crypto and receive your loan instantly. Flexible Repayment Repay your loan partially or in full at any time within 12 months. Competitive Rates Enjoy competitive interest rates that are individual to you. Stake CRO to access even lower rates.

https://i.redd.it/lm0chu0tygl61.jpg|||Please help, can't find where to download transaction ...|||1239 x 1432

abc song for baby - abcdefghijklmnopqrstuvwxyz - abcd song for children - English alphabet What is AvaTradeGO? Help Center - support.avatrade.com https://273hny3uh9sk23twrq16r4aw-wpengine.netdna-ssl.com/wp-content/uploads/2017/04/KeepKey-Bitcoin-Hardware-Wallet-01-1054x827.jpg|||Three Hardware Wallets For Storing Bitcoin and Other ...|||1054 x 827 https://www.worldfinance.com/wp-content/uploads/2019/07/Artificial-intelligence-financial-services-1832x13 74.jpg|||Top 5 financial services that are ripe for automation ...|||1832 x 1374

(end of excerpt)